Espace pédagogique de l'académie de Poitiers > Economie Gestion LGT > Se former > Usages numériques > Boite à outils

<http://ww2.ac-poitiers.fr/ecolgt/spip.php?article466> - Auteur : Joëlle Garaude

publié le 29/12/2015 - mis <sup>à</sup> jour le 03/01/2016 **Smallpdf** 

Un site pour transformer les PDF en Word

*Descriptif :*

Un site pour transformer les PDF en Word

Nous avons souvent besoin de convertir des documents PDF en fichier Word ou de fusionner plusieurs documents PDF. Des outils dédiés existent, mais nous devons souvent jongler entre différents services selon l'action à effectuer. SmallPDF permet de gagner du temps grâce à ses nombreuses fonctionnalités et son ergonomie [particulièrement](http://smallpdf.com/fr) intuitive. C

Compresser un PDF, pour réduire la taille des documents PDF volumineux Convertir une image JPEG en PDF, ou l'inverse : convertir un PDF en image JPEG Fusionner plusieurs documents PDF en un seul fichier, ou l'inverse : diviser un PDF Convertir un document Word en PDF Convertir un document Excel en PDF Convertir un document PowerPoint en PDF

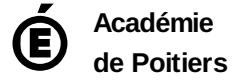

Avertissement : ce document est la reprise au format pdf d'un article proposé sur l'espace pédagogique de l'académie de Poitiers. Il ne peut en aucun cas être proposé au téléchargement ou à la consultation depuis un autre site.